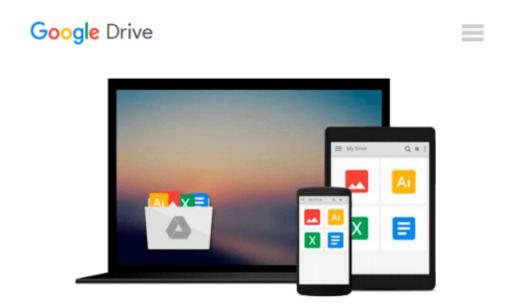

### COSMOLOGY WITH MATLAB (WITH COMPANION MEDIA PACK)

Dan Green

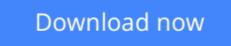

<u>Click here</u> if your download doesn"t start automatically

# COSMOLOGY WITH MATLAB (WITH COMPANION MEDIA PACK)

Dan Green

#### COSMOLOGY WITH MATLAB (WITH COMPANION MEDIA PACK) Dan Green

This volume makes explicit use of the synergy between cosmology and high energy physics, for example, supersymmetry and dark matter, or nucleosynthesis and the baryon-to-photon ratio. In particular the exciting possible connection between the recently discovered Higgs scalar and the scalar field responsible for inflation is explored.

The recent great advances in the accuracy of the basic cosmological parameters is exploited in that no free scale parameters such as h appear, rather the basic calculations are done numerically using all sources of energy density simultaneously. Scripts are provided that allow the reader to calculate exact results for the basic parameters. Throughout MATLAB tools such as symbolic math, numerical solutions, plots and "movies" of the dynamical evolution of systems are used. The GUI package is also shown as an example of the real time manipulation of parameters which is available to the reader.

All the MATLAB scripts are made available to the reader to explore examples of the uses of the suite of tools which are available. Indeed, readers should be able to engage in a command line "dialogue" or go on to edit the scripts and write their own versions.

#### **Contents:**

- Introduction
- From the Big Bang
- Inflation and Big Bang Issues
- Fluctuations to Perturbations
- The Cosmic Microwave Background
- Large Scale Structure
- The Higgs Boson and Inflation
- Appendices:
  - MATLAB Tools
  - $\circ$  Power Law, RD or MD Formulae
  - Symbol and Acronym Tables
  - MATLAB Script (with Companion Media Pack)

Readership: Graduate students and researchers in physics.

**<u>Download COSMOLOGY WITH MATLAB (WITH COMPANION MEDIA PACK)</u> ... pdf** 

**<u>Read Online COSMOLOGY WITH MATLAB (WITH COMPANION MEDIA PACK ...pdf</u>** 

### Download and Read Free Online COSMOLOGY WITH MATLAB (WITH COMPANION MEDIA PACK) Dan Green

#### From reader reviews:

#### **Maxine Lucas:**

What do you about book? It is not important along with you? Or just adding material when you need something to explain what you problem? How about your extra time? Or are you busy man? If you don't have spare time to complete others business, it is give you a sense of feeling bored faster. And you have free time? What did you do? All people has many questions above. The doctor has to answer that question due to the fact just their can do that. It said that about book. Book is familiar in each person. Yes, it is right. Because start from on jardín de infancia until university need this kind of COSMOLOGY WITH MATLAB (WITH COMPANION MEDIA PACK) to read.

#### William Roger:

Can you one of the book lovers? If yes, do you ever feeling doubt if you are in the book store? Try and pick one book that you find out the inside because don't determine book by its protect may doesn't work here is difficult job because you are frightened that the inside maybe not as fantastic as in the outside look likes. Maybe you answer could be COSMOLOGY WITH MATLAB (WITH COMPANION MEDIA PACK) why because the wonderful cover that make you consider regarding the content will not disappoint a person. The inside or content is fantastic as the outside or maybe cover. Your reading 6th sense will directly direct you to pick up this book.

#### Mamie Esters:

Is it you who having spare time and then spend it whole day by means of watching television programs or just telling lies on the bed? Do you need something new? This COSMOLOGY WITH MATLAB (WITH COMPANION MEDIA PACK) can be the response, oh how comes? It's a book you know. You are so out of date, spending your spare time by reading in this brand new era is common not a geek activity. So what these textbooks have than the others?

#### Jonathan Leake:

You may get this COSMOLOGY WITH MATLAB (WITH COMPANION MEDIA PACK) by browse the bookstore or Mall. Just simply viewing or reviewing it might to be your solve difficulty if you get difficulties for your knowledge. Kinds of this publication are various. Not only through written or printed but additionally can you enjoy this book by e-book. In the modern era including now, you just looking by your mobile phone and searching what their problem. Right now, choose your current ways to get more information about your publication. It is most important to arrange yourself to make your knowledge are still revise. Let's try to choose appropriate ways for you.

Download and Read Online COSMOLOGY WITH MATLAB (WITH COMPANION MEDIA PACK) Dan Green #ZSPT14V56XU

## **Read COSMOLOGY WITH MATLAB (WITH COMPANION MEDIA PACK) by Dan Green for online ebook**

COSMOLOGY WITH MATLAB (WITH COMPANION MEDIA PACK) by Dan Green Free PDF d0wnl0ad, audio books, books to read, good books to read, cheap books, good books, online books, books online, book reviews epub, read books online, books to read online, online library, greatbooks to read, PDF best books to read, top books to read COSMOLOGY WITH MATLAB (WITH COMPANION MEDIA PACK) by Dan Green books to read online.

## Online COSMOLOGY WITH MATLAB (WITH COMPANION MEDIA PACK) by Dan Green ebook PDF download

COSMOLOGY WITH MATLAB (WITH COMPANION MEDIA PACK) by Dan Green Doc

COSMOLOGY WITH MATLAB (WITH COMPANION MEDIA PACK) by Dan Green Mobipocket

COSMOLOGY WITH MATLAB (WITH COMPANION MEDIA PACK) by Dan Green EPub